K ロ ▶ K @ ▶ K 할 X X 할 X | 할 X 10 Q Q Q

# Scrivere in HTML

Gianluigi Filippelli

Liceo Scientifico G.B.Scorza, 20/05/2007

## Introduzione

**HTML** acronimo di **H**yper**t**ext **M**arkup **L**anguage (*Linguaggio di contrassegno per gli Ipertesti*): linguaggio di contrassegno o di marcatura.

Ovvero: non rispettare la sintassi non genera errore; al massimo la pagina non sara visualizzata come desiderate. `

## **Cenni storici**

La sintassi dell'HTML, rilasciata dal [W3C,](http://www.w3.org/) è oggi giunta alla versione 4.01, datata 24 Dicembre 1994.

### **Estensione dei file**

<span id="page-1-0"></span>Una pagina web può essere scritta anche con il semplice blocco note: salvare il file con estensione **.htm** o **.html** è indifferente!

**KORKARA REPART A DOCK** 

# Tag e commenti

All'interno di ogni pagina e presente una serie di marcatori (i ` **TAG**), a cui viene affidata la visualizzazione e che hanno differenti nomi a seconda della loro funzione.

### **Ad esempio**:

Allineare un testo a destra:

<P align="right">testo</P>

Inserimento di una immagine:

<IMG widht="20" height="20" src="miaImmagine.gif" alt="alt">

Inserire un commento:

<!-- questo è un commento -->

**KORK EXKEY E VOOR** 

# Suddivisione della pagina

## **Testa** ( $\langle head \rangle$ )

Contiene informazioni non immediatamente percepibili, ma che riguardano il modo in cui il documento deve essere letto e interpretato. Questo è il luogo dove scrivere - ad esempio - i meta-tag (alcuni sono ad esclusivo beneficio dei motori di ricerca), script JavaScript o VbScript, fogli di stile, eccetera

## $Corpo(**body**)$

<span id="page-3-0"></span>Qui è racchiuso il contenuto vero e proprio del documento

**KORK EXKEY E VOOR** 

## Intestazione

Per indicare la versione HTML utilizzata

```
<!DOCTYPE HTML PUBLIC "-//W3C//DTD
HTML 4.01 Transitional//EN">
```
Caratteri occidentali:

<meta http-equiv="Content-Type" content="text/html; charset=iso-8859-1">

Titolo pagina:

```
<title>Titolo Pagina</title>
```
# Il contenuto della pagina

<body bgcolor=red>

La parola **red** può essere sostituita dal codice #FF0000 Per realizzare il contenuto più velocemente si utilizzano i così detti **Fogli di stile** (**.css**), che contengono le informazioni di impaginazione:

 $< p >$ <font color="red">  $\text{ch}$ titolo  $1 \le h$ </font>  $\langle$ /p>

## **titolo 1**

# Il contenuto della pagina

<body bgcolor=red>

La parola **red** può essere sostituita dal codice #FF0000 Per realizzare il contenuto più velocemente si utilizzano i così detti **Fogli di stile** (**.css**), che contengono le informazioni di impaginazione:

```
< p ><font color="green">
 <i>titolo 1</i>
 </font>
\langle/p>
```
*titolo 1*

**KORK EXKEY E VOOR** 

# Il contenuto della pagina

```
<body bgcolor=red>
```
La parola **red** può essere sostituita dal codice #FF0000 Per realizzare il contenuto più velocemente si utilizzano i così detti **Fogli di stile** (**.css**), che contengono le informazioni di impaginazione:

```
<p class="Titoli">
 titolo 1
\langle/p>
```
**titolo 1** o *titolo 1*

**KORK ERKER ADAM DE VOLCH** 

# Il contenuto della pagina

Settare un'immagine di sfondo:

```
<body background="imgSfondo.gif">
```
Eliminare i margini:

```
<body leftmargin="0" topmargin="0">
```
Settare la lingua:

```
<body lang="it">
```
Colorare il testo per tutta la pagina

<body bgcolor="#0000ff" text="#ffffff">

**KORKARYKERKE PORCH** 

# Il ruolo dei tag di scrittura

 $\langle p \rangle$ : per i paragrafi, lascia spazio prima e dopo la propria chiusura. Per andare a capo all'interno del blocco  $p\geq p\geq$  si utilizza  $\langle$ br $\rangle$  $\langle \text{div} \rangle$ : per blocchi di testo; non lascia spazio prima e dopo la propria chiusura, ma - essendo un elemento di blocco - va a capo <spna>: anche questo per blocchi di testo; non va a capo  $\langle h1 \rangle \cdots \langle h6 \rangle$  genericamente utilizzati per i titoli

# Esempio

## X-BLOG

### home page - about - archivi - contatti -------------------- e-moil me

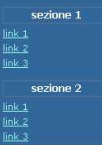

#### $[05/03/2002 -$ lunedi] Titolo 1

Lorem insum dolor sit amet, consectetuer adiniscing elit. sed diam nonummy nibh euismod tincidunt ut laoreet dolore magna aliguam erat volutoat. Ut wisi enim ad minim veniam, quis nostrud exerci tation ullamcorper suscipit lobortis nisl ut aliquip ex ea commodo consequat. Lorem insum dolor sit amet, consectetuer adipiscing elit, sed diam nonummy nibh euismod tincidunt ut laoreet dolore magna aliguam erat volutpat. Ut wisi enim ad minim veniam, quis nostrud exerci tation ullamcorper suscipit lobortis nisl ut aliquip ex ea commodo consequat.

#### $[04/03/2002 -$ domenica] Titolo 2

Lorem insum dolor sit amet, consectetuer adipiscing elit. sed diam nonummy nibh euismod tincidunt ut laoreet dolore magna aliguam erat volutpat. Ut wisi enim ad minim veniam, quis nostrud exerci tation ullamcorper suscipit lobortis nisluit aliquip ex ea commodo conseguat. Lorem ipsum dolor sit amet, consectetuer adipiscing elit.

**KORK EXKEY E VOOR**